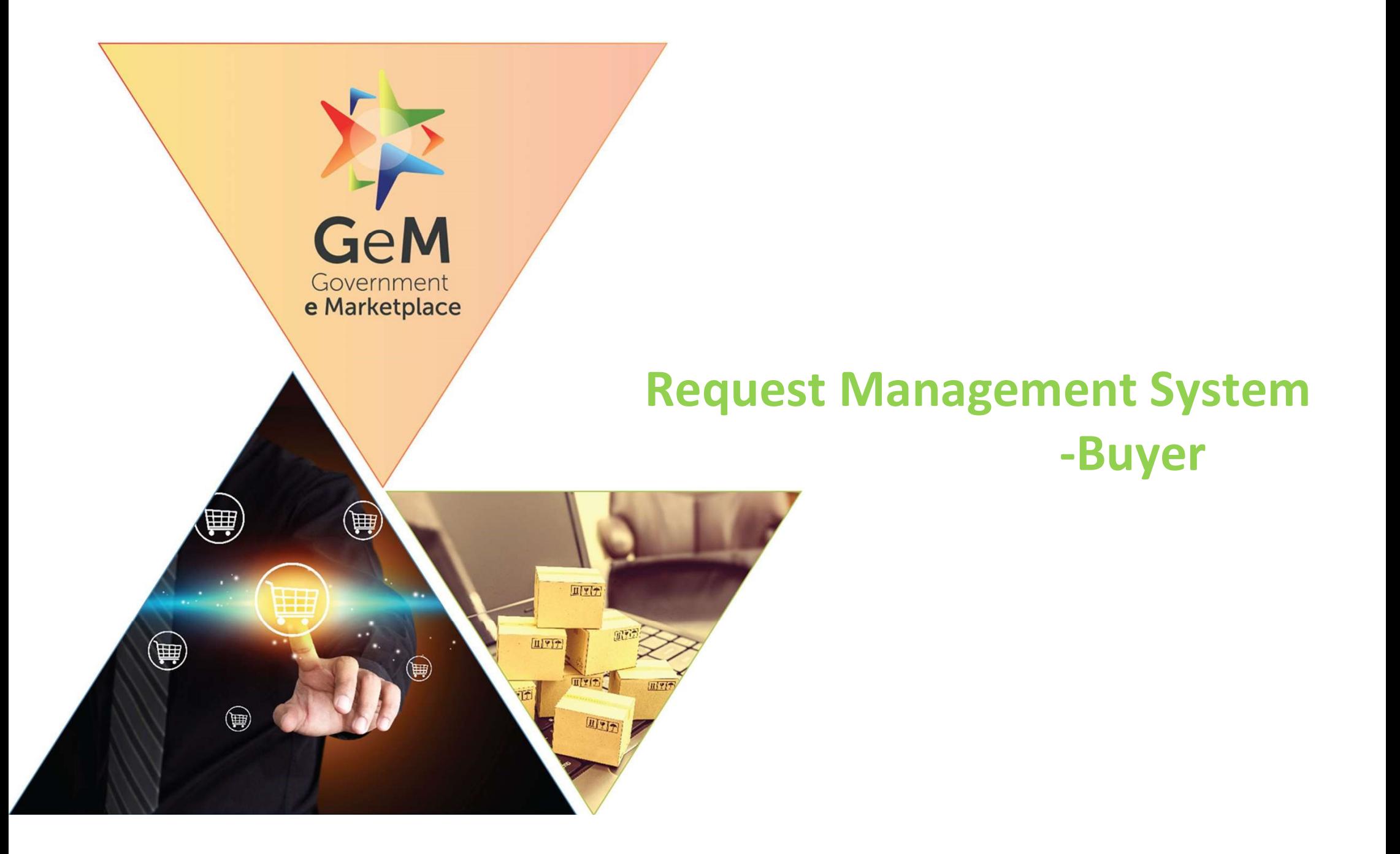

## **Overview**

The Request Management can be used by the buyer to raise new requests to GeM. **CHAT CORREGONAL CONSTRESS CONSTRESS**<br>The Request Management can be used by the buyer to raise new requests to GeM.<br>The following requests can be raised through Request Management:<br>Proposed for Bid Corrigendum<br>Proposed for **COUNTIER COUNTER CONTROVER IN A SUBARY THE Request Management can be used by the buyer to raise new requests<br>The following requests can be raised through Request Management:<br>• Request for Bid Corrigendum<br>• Request for Cat** 

**COUNTIER CONSUMING THE Request Management can be used by the buyer to raise new r<br>• The following requests can be raised through Request Management<br>• Request for Bid Corrigendum<br>• Request for Category Upgradation<br>• New Ca** 

- 
- 
- 

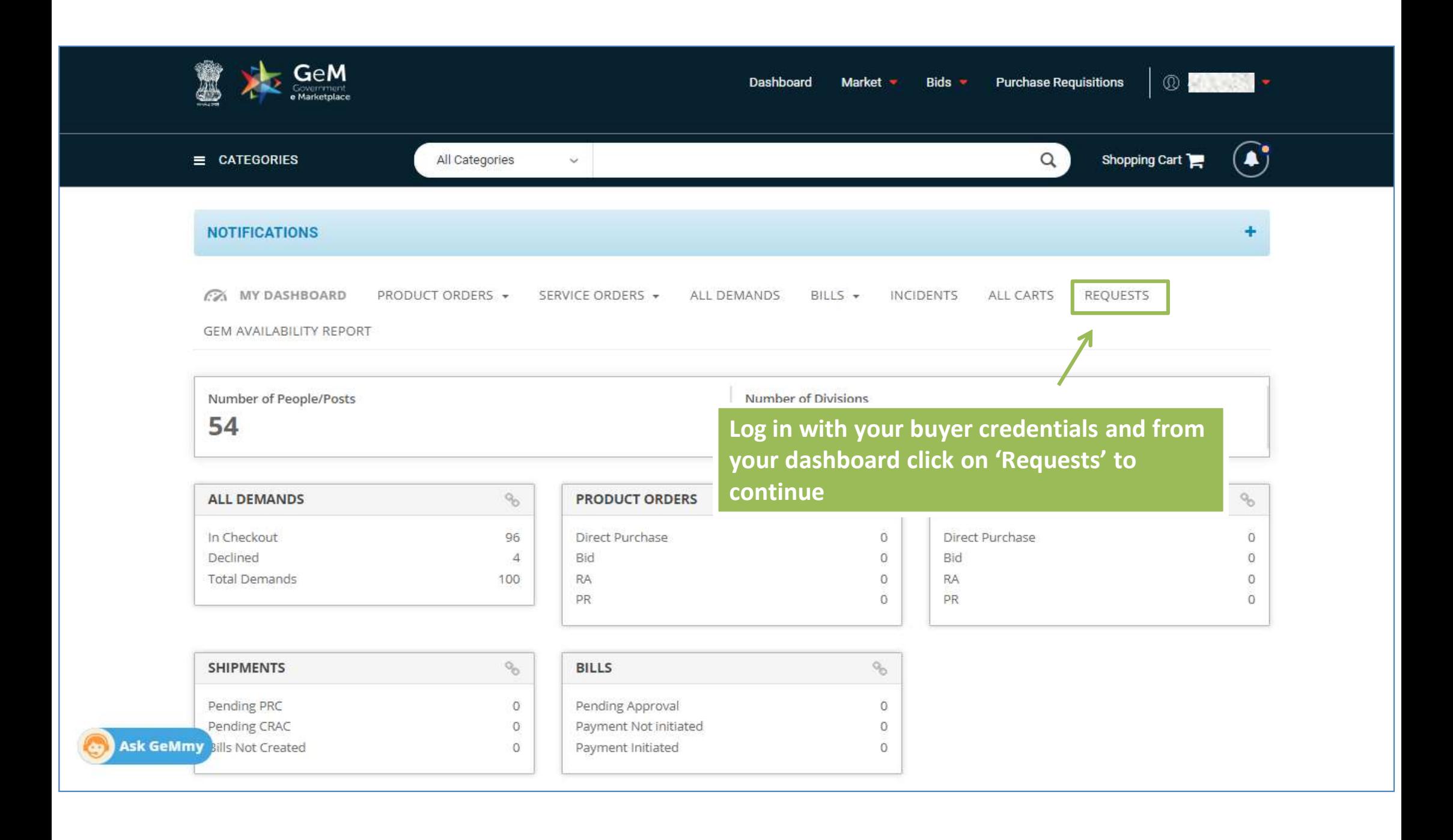

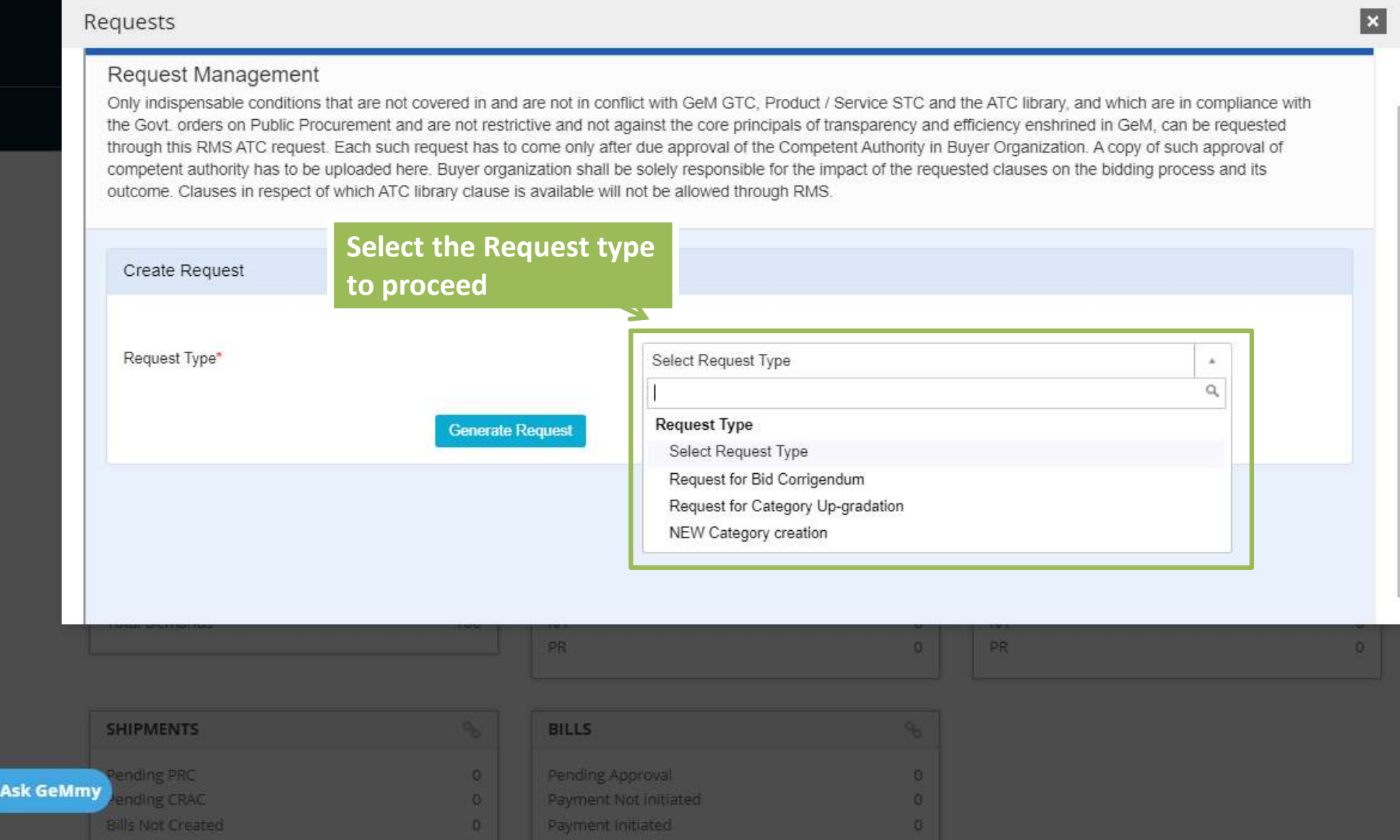

 $\bullet$ 

圆1800-419-3436 | Melpdesk-gem[at]gov[dot]in | Need Heip? Request Type 1  $\overline{\mathbf{x}}$ Create Request Request Type\* Request for Bid Corrigendum You do not have any published Bid to generate the ATC request, please publish the Bid No\* Here, all the published Bids are listed Clause Related To\* to Buyer against which they can raise Clause Text\* Bid Corrigendum Request. **Add Clauses** 1000 Char Left Upload CA Approval \* Choose File No file chosen In case Buyer doesn't have any published Bid, system will not allow him to raise a request**SHIPMENTS BILLS** ending PRC  $\overline{0}$ Pending Approval  $\alpha$ **Ask GeMmy** ending CRAC  $\circ$ Payment Not initiated  $\theta$ Payment Initiated **Bills Not Created**  $\alpha$  $\bullet$ 

图 1800-419-3436 | 図helpdesk-gem[at]gov[dot]in | Need Help?

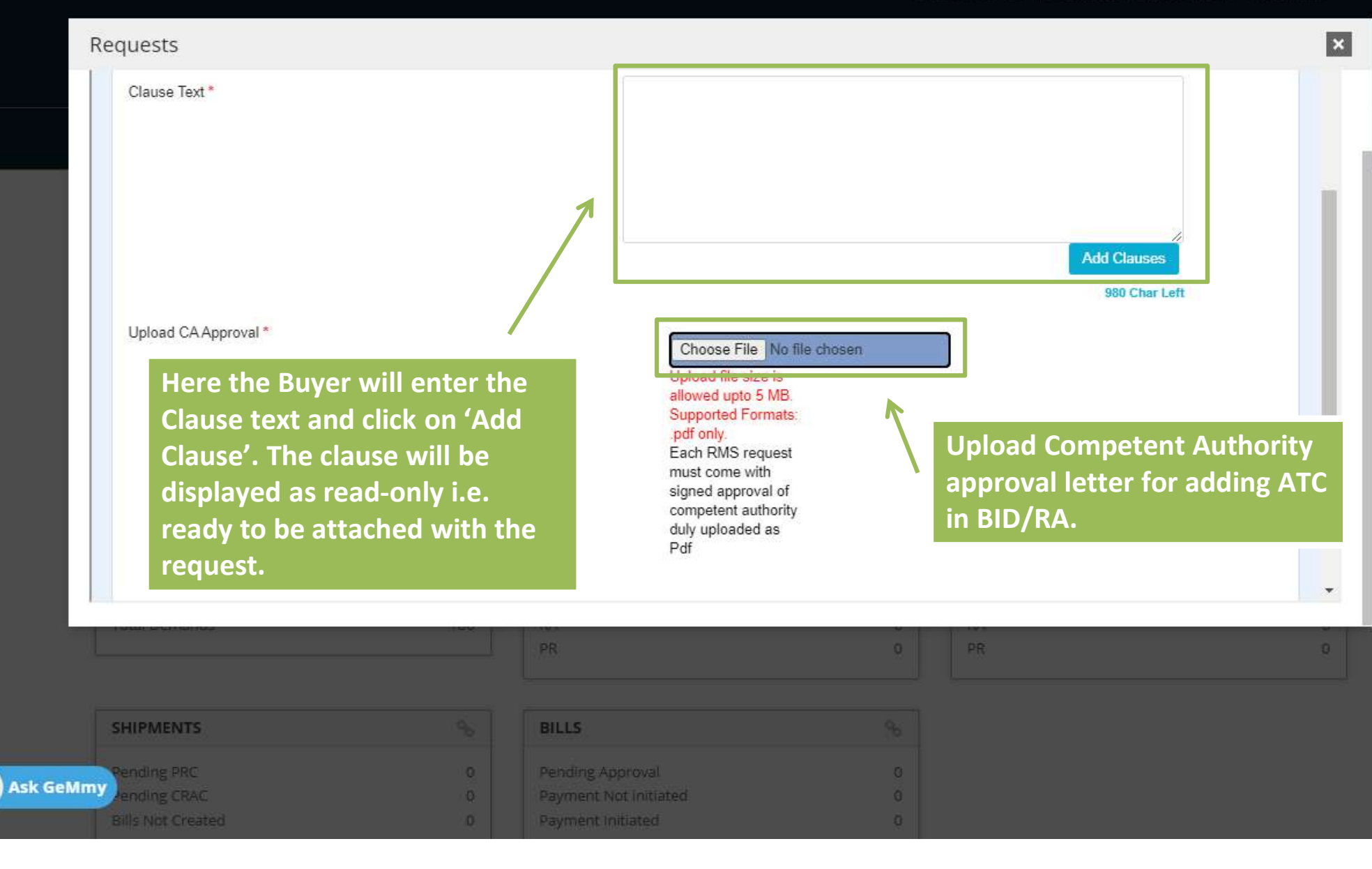

## Requests

## $\vert x \vert$

Check the declaration and click on "Generate Request" button after providing the mandatory information. In case of any discrepancy, the system will display an error to provide the mandatory information. The Buyer will be displayed the Request ID number generated against the raised request. The Buyer can track the request using the request ID.

 $\alpha$ 

PR

Authority for this ATC request (copy of approv is also confirmed that the competent authority only indispensable conditions that are not covered in and are not in conflict with GeM GTC, Product / Service STC and the standard ATC library available on GeM, and which are in compliance with the Govt. orders on Public Procurement and are not restrictive and not against the core principals of transparency and efficiency enshrined in GeM, can be requested through RMS. Competent authority has also been apprised that Buyer organization shall be solely responsible for the impact of the requested clauses on the bidding process and its outcome and that clauses in respect of which ATC library clause is available will not be allowed through RMS

 $\Box$  t is confirmed that I have taken prior approv

**Generate Request** 

 $\Omega$ 

PR

**SHIPMENTS** ending PRC **Ask GeMmy Inding CRAC Bills Not Created** 

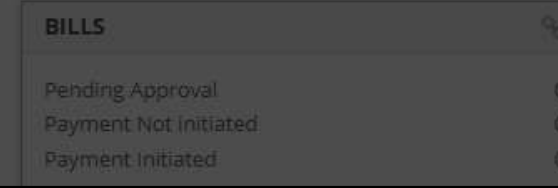

■ 1800-419-3436 | Shelpdesk-gem[at]gov[dot]in | Need Heip? -

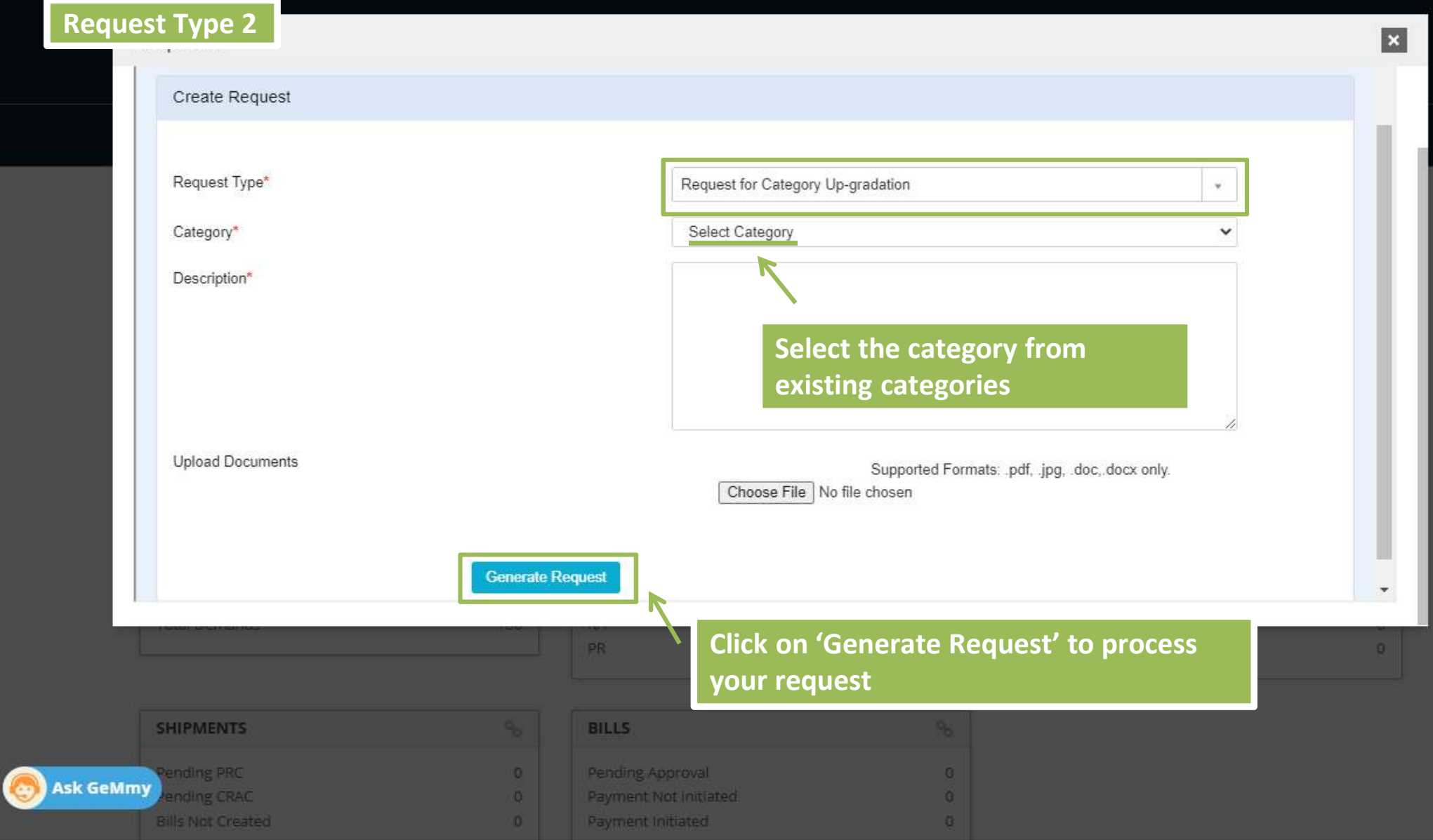

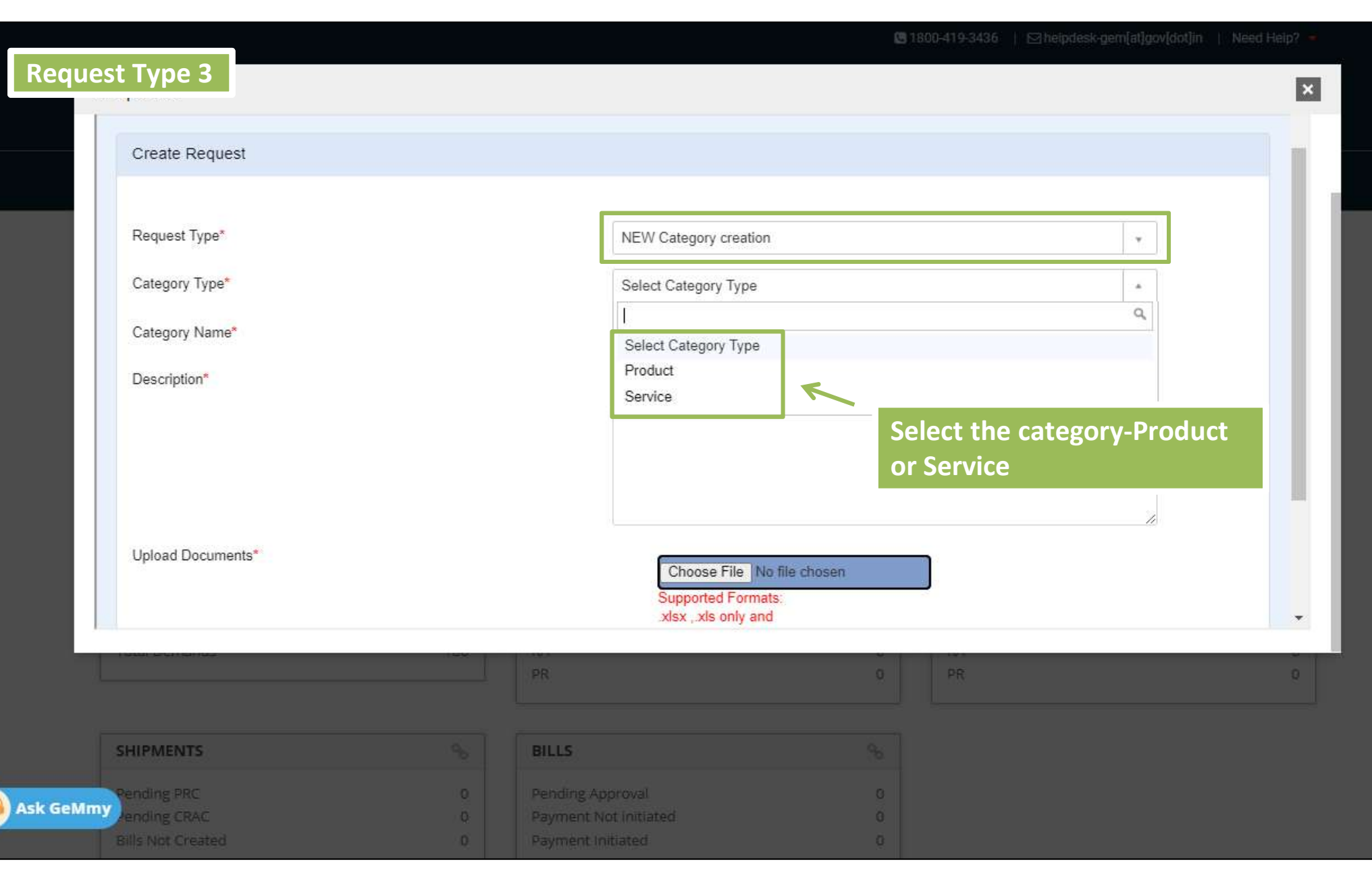

■ 1800-419-3436 | 図helpdesk-gem[at]gov[dot]in | Need Heip? =

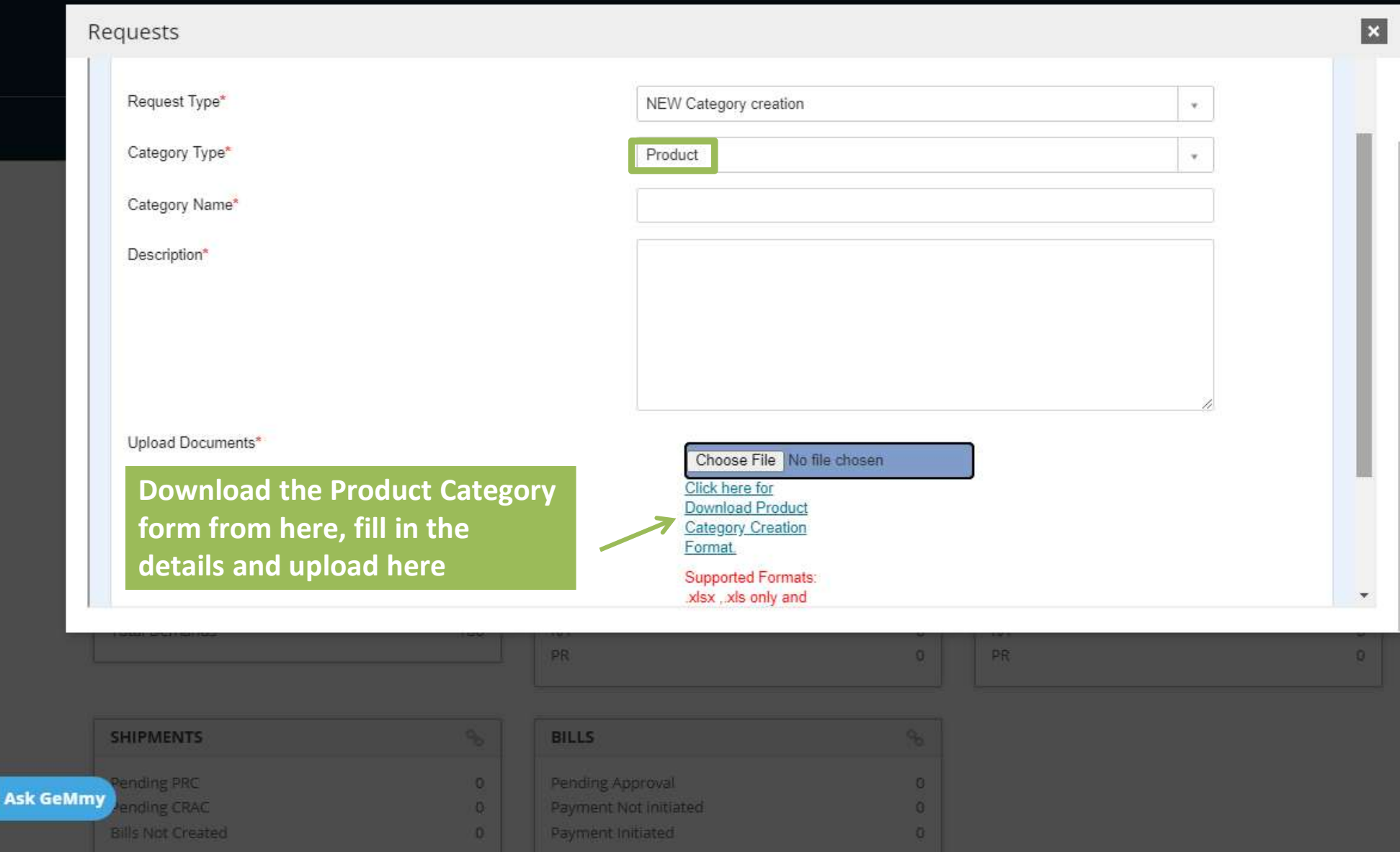

 $\bullet$ 

■ 1800-419-3436 | Sheipdesk-gem[at]gov[dot]in | Need Heip? -

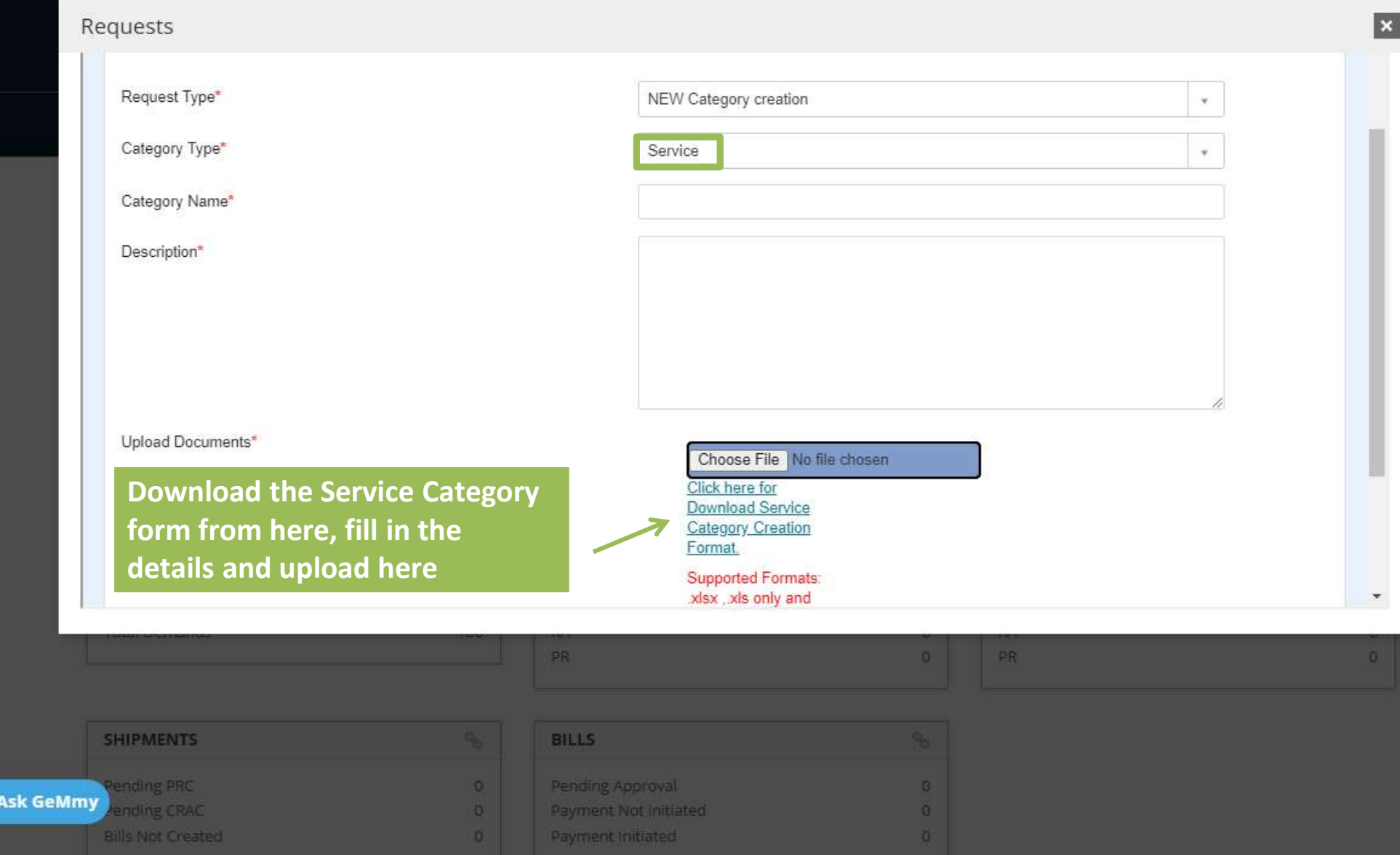

 $\bullet$ 

图 1800-419-3436 | ⊠helpdesk-gem[at]gov[dot]in | Need Help? -

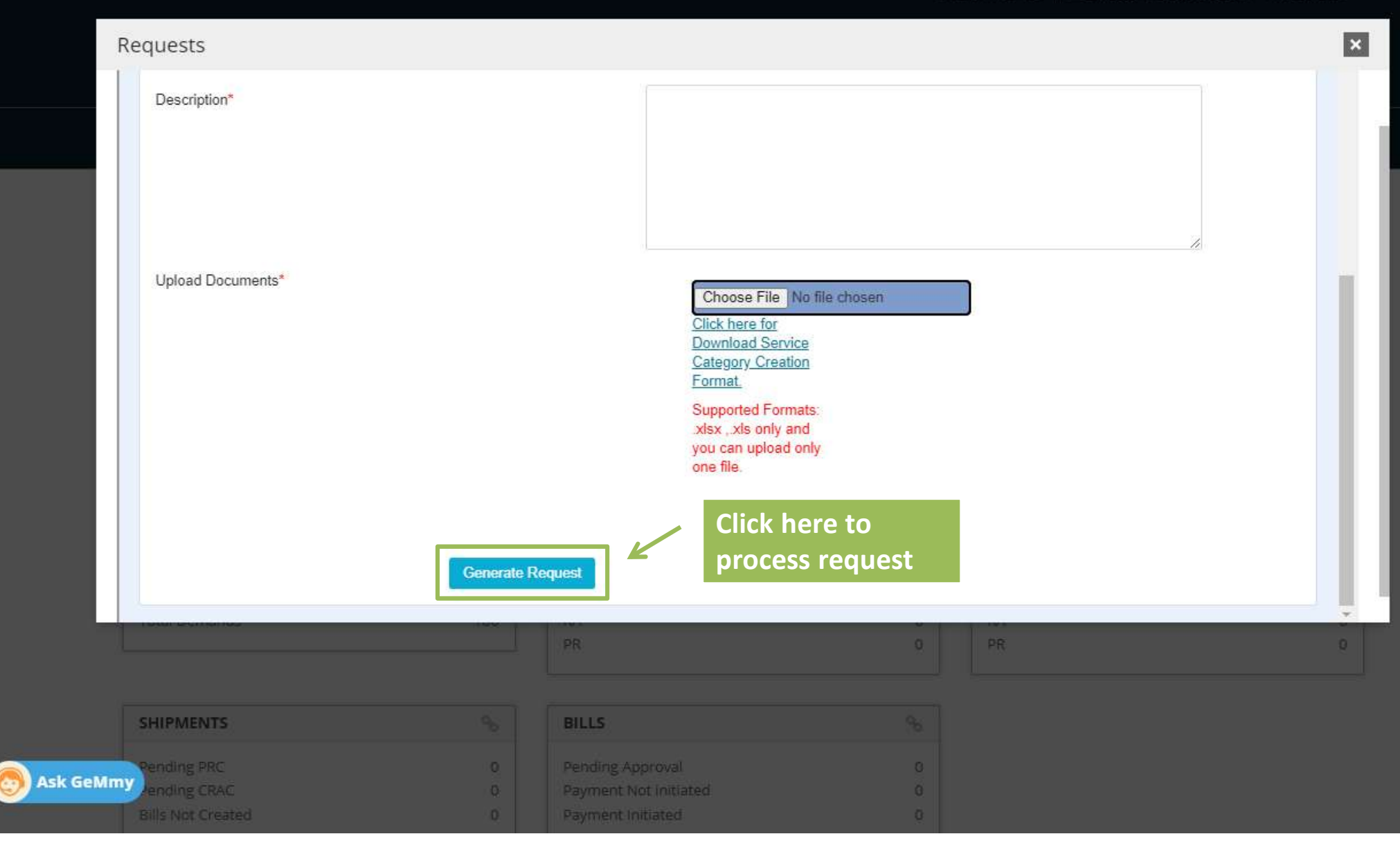

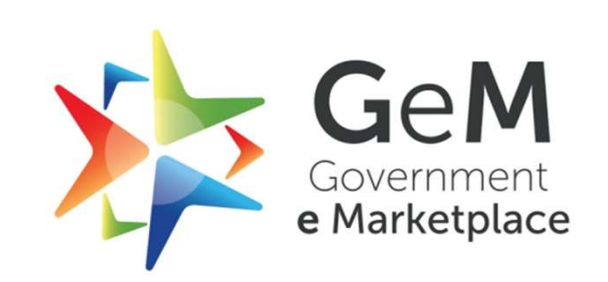

t<br>Copyright © 2020 GeM All rights reserved. Vol. 1.0.B<br>Copyright © 2020 GeM All rights reserved. Vol. 1.0.B